## SAP ABAP table GRFN\_S\_OVS\_RESPONSE\_IN {Risk Data Structure}

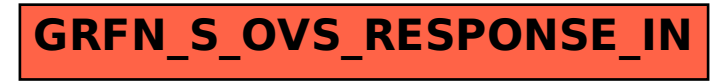